#### logitech®

# 10 sencillas formas

#### de transformar la enseñanza con Logitech MeetUp

Logitech Meetup puede transformar la experiencia en el aula de los estudiantes y los docentes en cualquier lugar. A continuación encontrará 10 formas sencillas y prácticas de usar Logitech MeetUp para mejorar la enseñanza en el aula, proporcionar nuevas dimensiones de aprendizaje e impulsar la participación de los estudiantes.

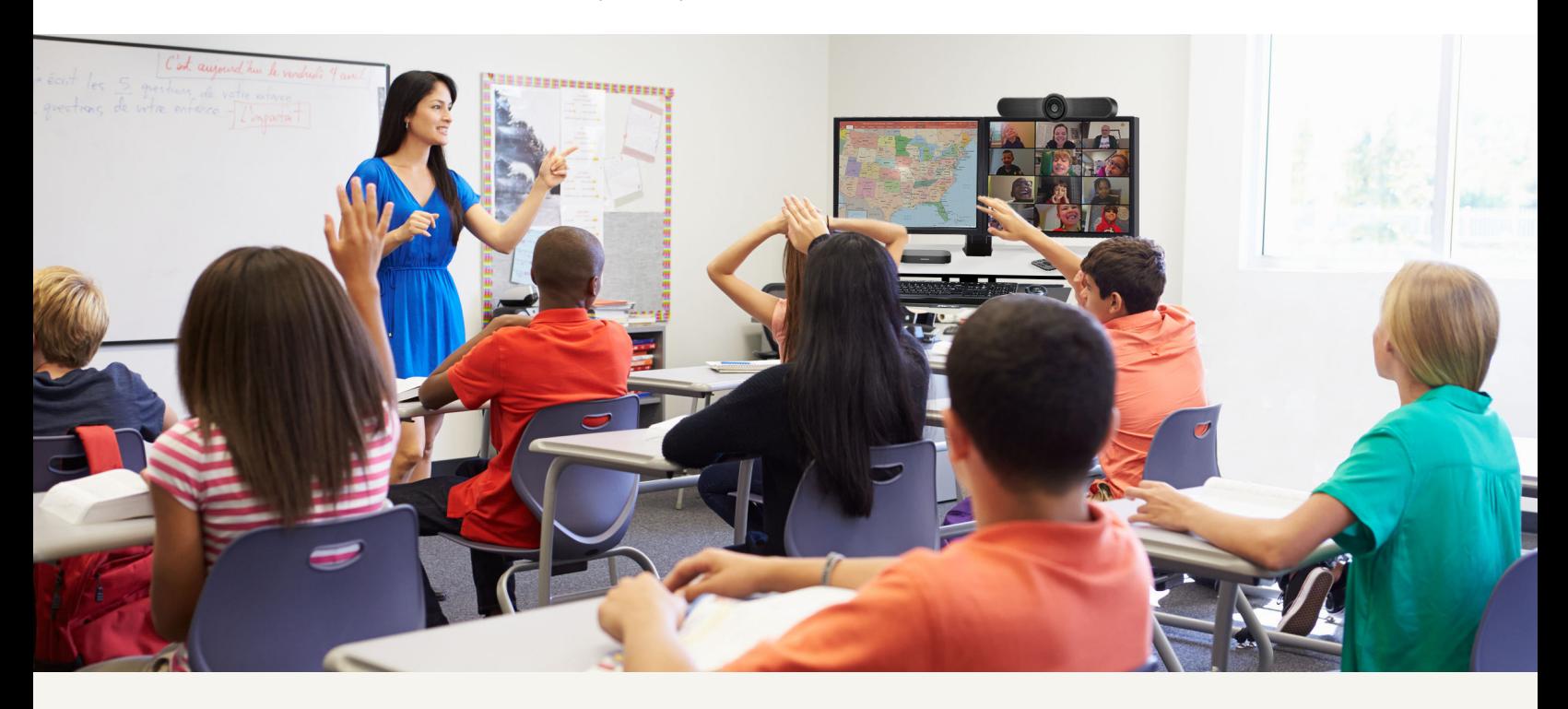

#### Dé vida a las clases

Agregue nuevas dimensiones al aprendizaje y aumente la participación de los estudiantes conectando las clases con el mundo exterior.

# 1.

Después de leer un libro, invite al autor a unirse a su clase virtualmente. Permita que los estudiantes le hagan preguntas sobre el proceso de escritura e ilustración.

# 2.

Dé vida a las ciencias sociales invitando a políticos y profesionales a conectarse desde su oficina y enriquezca así la experiencia de aprendizaje de los estudiantes sobre diversos temas.

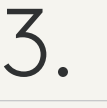

SkypeAScientist.com ofrece conexiones divertidas con una amplia gama de profesionales de la ciencia, lo que permite mejorar las lecciones de CTIM en cualquier lugar.

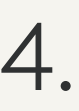

Organice una sesión o un programa de intercambio digital con otras aulas, ya sea dentro de su escuela o distrito o con una escuela hermana para fortalecer la comprensión y practicar las habilidades lingüísticas.

#### Establezca conexiones

Las soluciones de vídeo también pueden ser una herramienta útil para facilitar la colaboración y la comunicación.

# 1.

Conéctese de forma remota con compañeros de otros distritos escolares, cursos o áreas de contenido para crear una lluvia de ideas y colaborar.

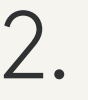

Pida a los alumnos que colaboren en la realización y grabación de demostraciones prácticas antes de la clase.

#### 3.

Facilite el aprendizaje entre iguales para acelerar las habilidades de los estudiantes de idiomas extranjeros. Los estudiantes de una clase de idiomas pueden visitar virtualmente una escuela en otro país o región y chatear en grupos pequeños.

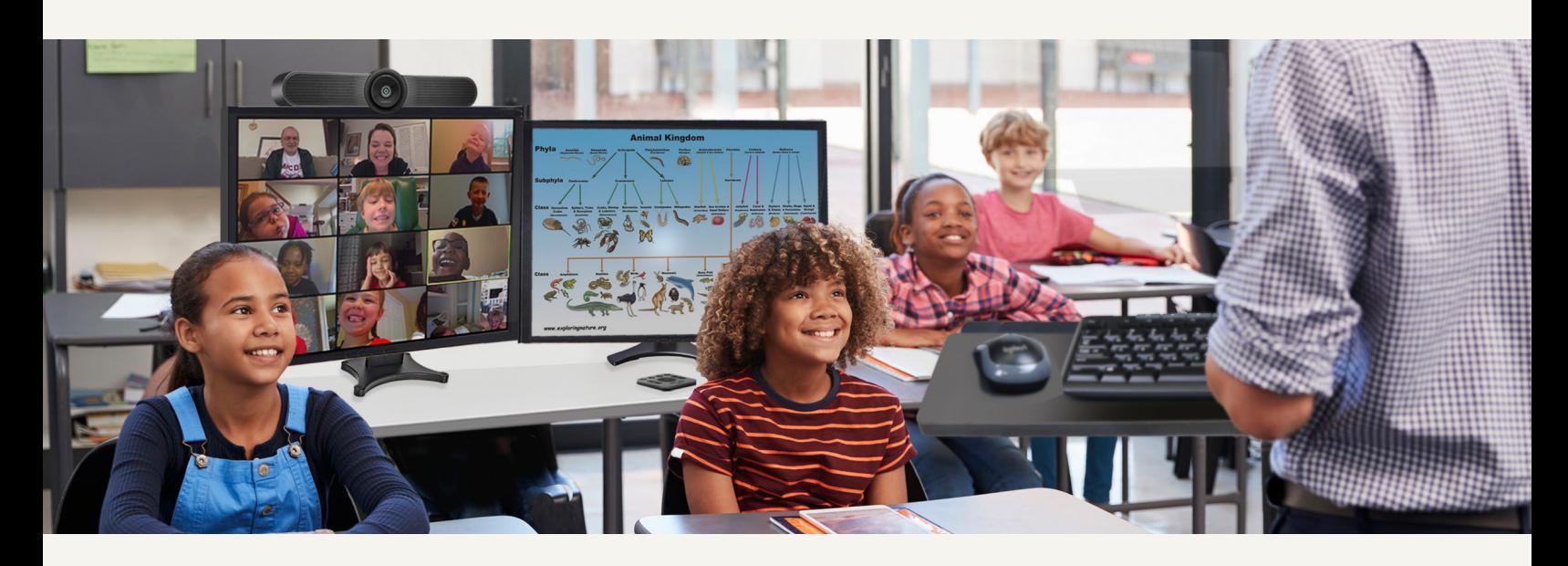

#### Satisfaga las necesidades de todos los estudiantes

El uso de tecnología de cámara puede parecer contra intuitivo, pero el 42 % de los profesores afirman que los estudiantes tienen problemas para ver imágenes y otros materiales desde el otro lado del aula.<sup>1</sup> Con Logitech Meetup, los docentes pueden acercar el contenido a los estudiantes y proporcionarles una experiencia de aprendizaje más personalizada, dando a cada alumno un asiento en primera fila.

#### 1.

Grabe las clases para que los estudiantes puedan volver a verlas más tarde, quizás cuando se estén preparando para los exámenes finales de fin de semestre.

# $\mathcal{P}$

Grabe las lecciones y experiencias en el aula para que los estudiantes de inglés puedan volver a verlas con subtítulos traducidos y se aseguren de que entienden todo el contenido.

#### 3.

Conozca a los estudiantes independientemente de donde se encuentren. Organice pequeñas sesiones de trabajo o estudio con los estudiantes en persona o de forma remota para proporcionarles instrucciones y una evaluación más personalizadas para el aprendizaje basado en proyectos.

#### 1 EdWeek Research Center realizó la encuesta en el verano de 2022. Una encuesta con más de 1000 participantes.

#### logitech<sup>®</sup> | for education